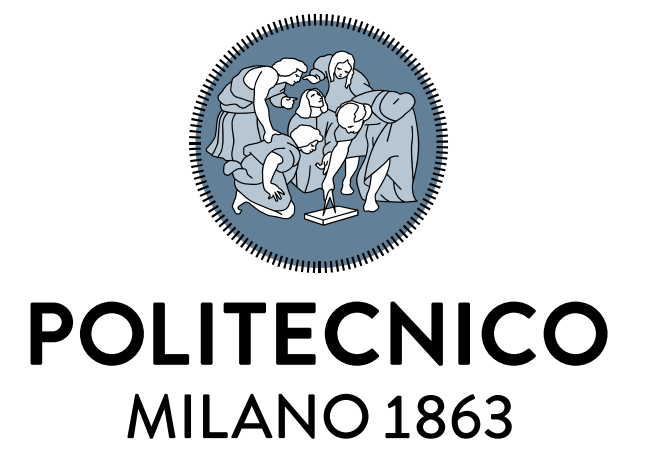

**Esercitazione 4**

Codifica Binaria

 $55_{10} \rightarrow ?_2$ 

Metodo divisioni successive  $\rightarrow$  continuo a dividere per 2 fino a raggiungere 0 riportando il resto

 $55$  1  $27$  1 13 1 6 0 3 1  $1 \mid 1$ 0  $55_{10} \rightarrow 110111_2$ **Verifica:**  $\sum_{0}^{m-1} 2^{i} a_{i}$  per tornare in base 10  $110111<sub>2</sub> = 1*2<sup>0</sup>5+1*2<sup>0</sup>4+0*2<sup>0</sup>3...+1*2<sup>0</sup> = 32 + 16 + 4 + 2 + 1 = 55$ 

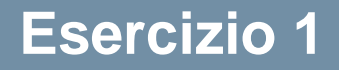

Convertire in base 2 :

- $528_{10}$
- $317_{10}$

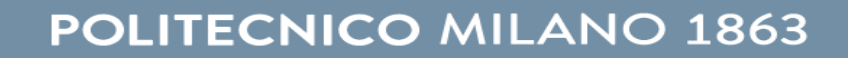

 $528$  317

 $55_{10} \rightarrow ?_8$ 

Convertire in base2, raggruppare le cifre a gruppi di 3 e convertire in base10 i gruppi. Il risultato è la conversione in base 8.

$$
\begin{array}{c|c}\n 55 & 1 & 55_{10} \rightarrow 110111_{2} \\
 13 & 1 & 10111_{2} = 67_{8} \\
 3 & 1 & 1 \\
 1 & 1 & 1\n\end{array}
$$

 $55_{10} \rightarrow ?_{16}$ 

Convertire in base2, raggruppare le cifre a gruppi di 4 e convertire in base10 i gruppi. Il risultato è la conversione in base 16.

```
55_{10} \rightarrow 110111_20011 0111 _{2} = 37<sub>16</sub>
   3 7
```
**N.B**. Aggiungere eventuali 0 per completare l'ultimo gruppo da 4 cifre

Convertire in base8 e in base16 :

- 219<sub>10</sub>
- $177_{10}$

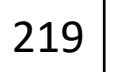

**POLITECNICO MILANO 1863** 

 $\overline{111}$ 

 $\overline{111}$ 

# Vengono eseguite come normali addizioni in colonna ricordando che

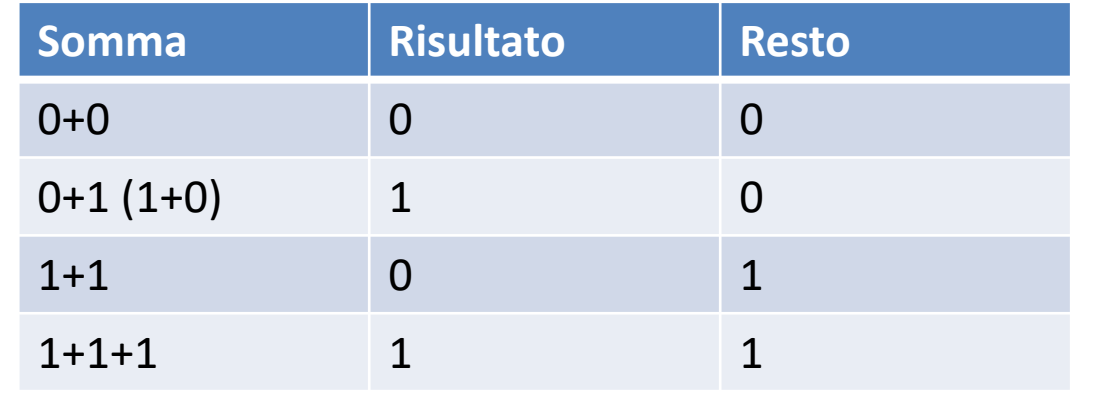

Esempio:

1 0 0 1 1 + 1 1 1 1 =1 0 0 0 1 0 1 1 1 1

Esegui le seguenti somme in base2:

- $19_{10} + 10_{10} =$
- $28_{10} + 113_{10} =$

Convertiamo in base2:

 $19_{10} = ...$  $10_{10} = ...$ 

 $+$ 

 $=$ 

Convertiamo in base2:

 $28_{10} = ...$ <br>113<sub>10</sub> = ...

 $+$ 

 $=$ 

Rappresentazione utilizzata per rappresentare numeri negativi in codice binario. La prima cifra del numero in CP2 è il segno:

- Positivi: 0
- Negativi: 1

Detto *m* il numero di bit disponibili è possibile rappresentare tutti i numeri comprese tra:

 $X \in (-2^{m-1}; 2^{m-1}-1)$ 

NB 0 in CP2 è una sequenza di *m* 0

- 1. Controllo che  $X \in -2^{m-1}$ , 2  $^{m-1}$  − 1, altrimenti m bit non bastano
- 2. Se *X* è positivo, scrivo *X* utilizzando *m* bit NB: ricordandosi di aggiungerei zeri se necessario all'inizio del numero!
- 3. Se  $X$  è negativo:
	- a. Scrivo  $|X|$  utilizzando m bit
	- b. Complemento tutti i bit di  $X$  (1  $\rightarrow$  0, 0  $\rightarrow$  1)
	- c. Sommo 1 al numero ottenuto

ESEMPIO -25

Per rappresentare -25 servono *m*=6 bit → -2<sup>m-1</sup>= -32 Conversione 25 in base 2 espresso in 6 bit: 011001 Complemento (inversione 1 e 0): 100110 Sommo 1

```
1 0 0 1 1 0
+1
1 0 0 1 1 1
```
Detto a<sub>i</sub> il valore dell'i-esimo bit e m il numero di bit:

$$
X_{10} = -a_{m-1} * 2^{m-1} + \sum_{0}^{m-2} a_i * 2^i
$$

ES.  $(100111)_{CP2}$ = -1\*2<sup>5</sup> + 0\*2<sup>^4</sup> + 0\*2<sup>3</sup> + 1\*2<sup>2</sup> + 1\*2<sup>1</sup> + 1\*2<sup>0</sup> = 25

Numeri di segno opposto possono essere sommati effettuando la conversione in CP2 (es.  $21 - 5 = 21 + (-5)$  convertiti in CP2)

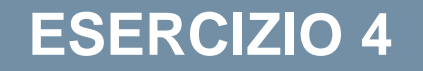

Calcolare il risultato delle seguenti operazioni in CP2

- $33-25 = ?$  (m=)
- $-25 43 = ?$  (m=)

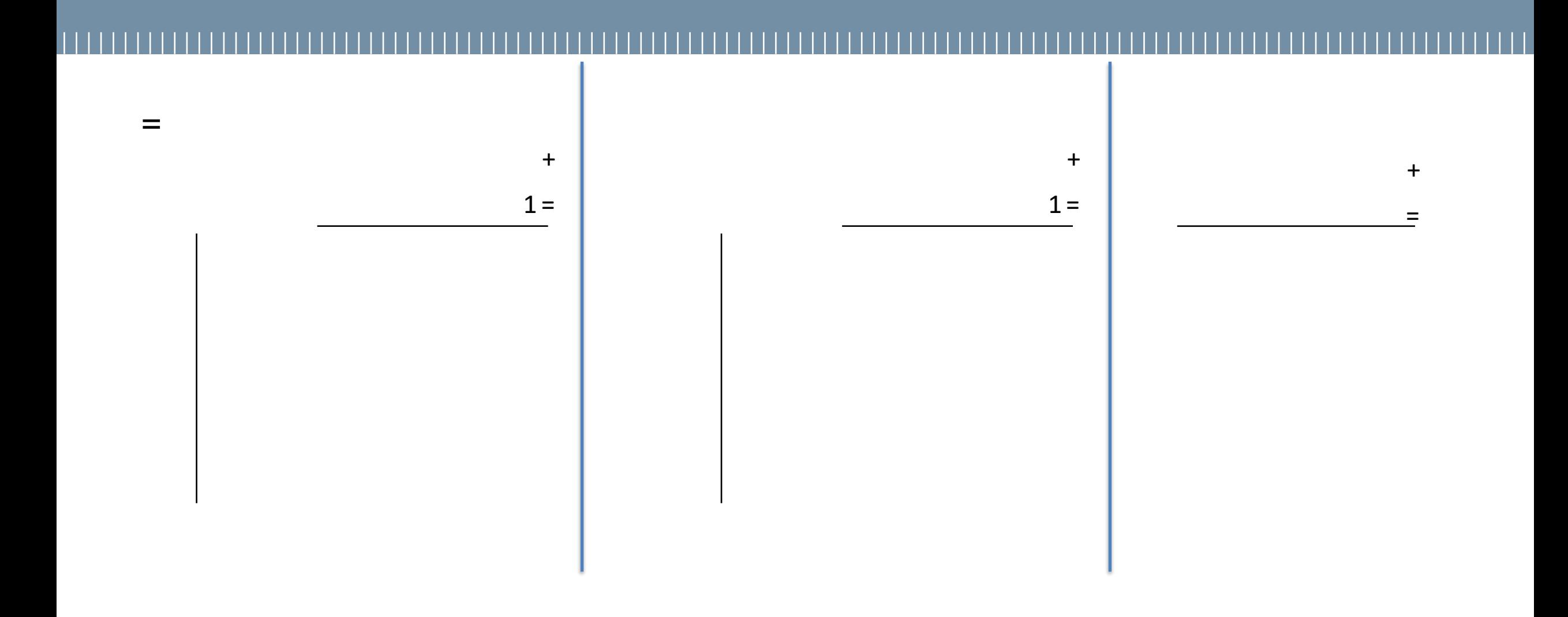

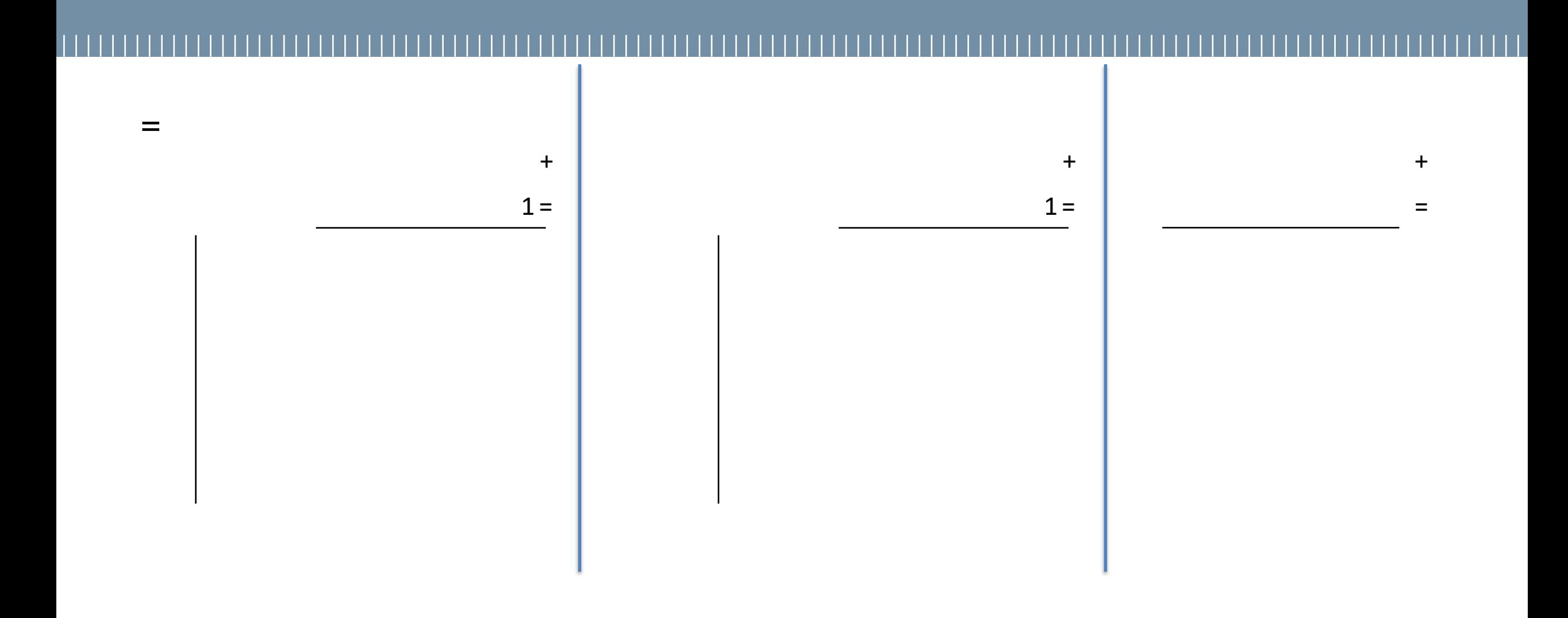